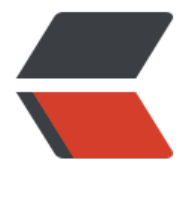

链滴

# 自己动手实[现一个](https://ld246.com)简单的 IOC

作者: stateis0

- 原文链接:https://ld246.com/article/1512475912190
- 来源网站:[链滴](https://ld246.com/member/stateis0)
- 许可协议:[署名-相同方式共享 4.0 国际 \(CC BY-SA 4.0\)](https://ld246.com/article/1512475912190)

再上一篇文章中,楼主和大家一起分析spring的 IOC 实现,剖析了Spring的源码,看的出来,源码 常复杂,这是因为Spring的设计者需要考虑到框架的扩展性,健壮性,性能等待元素,因此设计的很 杂。楼主在最后也说要实现一个简单的 IOC,让我们更加深刻的理解IOC,因此,有了这篇文章。

当然我们是仿照Spring 的 IOC,因此代码命名和设计基本是仿照spring的。

我们将分为几步来编写简易 IOC,首先设计组件,再设计接口,然后关注实现。

# **1. 设计组件。**

我们还记得Spring中最重要的有哪些组件吗? BeanFactory 容器, BeanDefinition Bean的基本数据 构,当然还需要加载Bean的资源加载器。大概最后最重要的就是这几个组件。容器用来存放初始化好 Bean, BeanDefinition 就是Bean的基本数据结构, 比如Bean的名称, Bean的属性 PropertyValue Bean的方法,是否延迟加载,依赖关系等。资源加载器就简单了,就是一个读取XML配置文件的类 读取每个标签并解析。

# **2. 设计接口**

首先肯定需要一个BeanFactory,就是Bean容器,容器接口至少有2个最简单的方法,一个是获取Bea ,一个注册Bean.

/\*\*

 \* 需要一个beanFactory 定义ioc 容器的一些行为 比如根据名称获取bean, 比如注册bean,参数为 ean的名称, bean的定义

 \* \* @author stateis0

\* @version 1.0.0

- \* @Date 2017/11/30
- \*/

public interface BeanFactory {

/\*\*

\* 根据bean的名称从容器中获取bean对象

 \* \* @param name bean 名称

- \* @return bean实例
- \* @throws Exception 异常

\*/

}

Object getBean(String name) throws Exception;

 /\*\* \* 将bean注册到容器中 \* \* @param name bean 名称 \* @param bean bean实例 \* @throws Exception 异常 \*/ void registerBeanDefinition(String name, BeanDefinition bean) throws Exception;

根据Bean的名字获取Bean对象,注册参数有2个,一个是Bean的名字,一个是 BeanDefinition 对象。

定义完了Bean最基本的容器,还需要一个最简单 BeanDefinition 接口,我们为了方便,但因为我们 个不必考虑扩展,因此可以直接设计为类,BeanDefinition 需要哪些元素和方法呢? 需要一个 Bean 对象,一个Class对象,一个ClassName字符串,还需要一个元素集合 PropertyValues。这些就能组 一个最基本的 BeanDefinition 类了。那么需要哪些方法呢?其实就是这些属性的get set 方法。 我 看看该类的详细:

package cn.thinkinjava.myspring;

```
/**
 * bean 的定义
 *
 * @author stateis0
 */
public class BeanDefinition {
  /**
  * bean
  */
  private Object bean;
  /**
  * bean 的 CLass 对象
  */
  private Class beanClass;
  /**
  * bean 的类全限定名称
  */
  private String ClassName;
  /**
  * 类的属性集合
  */
  private PropertyValues propertyValues = new PropertyValues();
  /**
  * 获取bean对象
  */
  public Object getBean() {
   return this.bean;
  }
  /**
  * 设置bean的对象
  */
  public void setBean(Object bean) {
   this.bean = bean;
  }
/**
  * 获取bean的Class对象
  */
  public Class getBeanclass() {
   return this.beanClass;
```

```
 }
  /**
  * 通过设置类名称反射生成Class对象
  */
  public void setClassname(String name) {
   this.ClassName = name;
   try {
    this.beanClass = Class.forName(name);
   } catch (ClassNotFoundException e) {
    e.printStackTrace();
   }
  }
  /**
   * 获取bean的属性集合
   */
  public PropertyValues getPropertyValues() {
   return this.propertyValues;
  }
  /**
   * 设置bean的属性
  */
  public void setPropertyValues(PropertyValues pv) {
   this.propertyValues = pv;
  }
}
```
有了基本的 BeanDefinition 数据结构, 还需要一个从XML中读取并解析为 BeanDefinition 的操作 , 首先我们定义一个 BeanDefinitionReader 接口, 该接口只是一个标识, 具体由抽象类去实现一个 本方法和定义一些基本属性,比如一个读取时需要存放的注册容器,还需要一个委托一个资源加载器 esourceLoader, 用于加载XML文件,并且我们需要设置该构造器必须含有资源加载器,当然还有 些get set 方法。

```
package cn.thinkinjava.myspring;
```
import cn.thinkinjava.myspring.io.ResourceLoader; import java.util.HashMap; import java.util.Map;

/\*\*

```
 * 抽象的bean定义读取类
```
 \* \* @author stateis0

\*/

public abstract class AbstractBeanDefinitionReader implements BeanDefinitionReader {

```
 /**
 * 注册bean容器
 */
```
private Map<String, BeanDefinition> registry;

```
 /**
   * 资源加载器
 */
  private ResourceLoader resourceLoader;
  /**
  * 构造器器必须有一个资源加载器, 默认插件创建一个map容器
 *
  * @param resourceLoader 资源加载器
  */
  protected AbstractBeanDefinitionReader(ResourceLoader resourceLoader) {
  this.registry = new HashMap \leq (;
   this.resourceLoader = resourceLoader;
  }
  /**
  * 获取容器
  */
  public Map<String, BeanDefinition> getRegistry() {
   return registry;
  }
  /**
  * 获取资源加载器
  */
  public ResourceLoader getResourceLoader() {
   return resourceLoader;
  }
}
```
有了这几个抽象类和接口,我们基本能形成一个雏形,BeanDefinitionReader 用于从XML中读取配 文件, 生成 BeanDefinition 实例, 存放在 BeanFactory 容器中, 初始化之后, 就可以调用 getBean 方法获取初始化成功的Bean。形成一个完美的闭环。

## **3. 如何实现**

刚刚我们说了具体的流程:从XML中读取配置文件, 解析成 BeanDefinition,最终放进容器。说白 就3步。那么我们就先来设计第一步。

### **1. 从XML中读取配置文件, 解析成 BeanDefinition**

我们刚刚设计了一个读取BeanDefinition 的接口 BeanDefinitionReader 和一个实现它的抽象类 Abst actBeanDefinitionReader,抽象了定义了一些简单的方法,其中由一个委托类-----ResourceLoade 我们还没有创建, 该类是资源加载器, 根据给定的路径来加载资源。我们可以使用Java 默认的类库 java.net.URL 来实现, 定义两个类, 一个是包装了URL的类 ResourceUrl, 一个是依赖 ResourceUrl 的资源加载类。

#### **ResourceUrl 代码实现**

/\*\*

```
 * 资源URL
 */
public class ResourceUrl implements Resource {
```

```
 /**
 * 类库URL
 */
 private final URL url;
 /**
 * 需要一个类库URL
 */
 public ResourceUrl(URL url) {
 this.url = url;
 }
 /**
 * 从URL中获取输入流
 */
 @Override
 public InputStream getInputstream() throws Exception {
  URLConnection urlConnection = url.openConnection();
  urlConnection.connect();
  return urlConnection.getInputStream();
 }
```

```
}
```
#### **ResourceLoader 实现**

```
/**
 * 资源URL
 */
public class ResourceUrl implements Resource {
  /**
   * 类库URL
   */
```

```
 private final URL url;
```

```
 /**
 * 需要一个类库URL
 */
 public ResourceUrl(URL url) {
 this.url = url;
 }
 /**
 * 从URL中获取输入流
 */
 @Override
 public InputStream getInputstream() throws Exception {
```

```
 URLConnection urlConnection = url.openConnection();
   urlConnection.connect();
   return urlConnection.getInputStream();
  }
}
```
#### 当然还需要一个接口,只定义了一个抽象方法

package cn.thinkinjava.myspring.io;

import java.io.InputStream;

```
/**
 * 资源定义
 *
 * @author stateis0
 */
public interface Resource {
  /**
   * 获取输入流
  */
  InputStream getInputstream() throws Exception;
}
```
好了, AbstractBeanDefinitionReader 需要的元素已经有了, 但是, 很明显该方法不能实现读取 Be nDefinition 的任务。那么我们需要一个类去继承抽象类,去实现具体的方法, 既然我们是XML 配置 件读取,那么我们就定义一个 XmlBeanDefinitionReader 继承 AbstractBeanDefinitionReader, 现一些我们需要的方法, 比如读取XML 的readrXML, 比如将解析出来的元素注册到 registry 的 Ma 中, 一些解析的细节。我们还是看代码吧。

#### **XmlBeanDefinitionReader 实现读取配置文件并解析成Bean**

```
package cn.thinkinjava.myspring.xml;
```

```
import cn.thinkinjava.myspring.AbstractBeanDefinitionReader;
import cn.thinkinjava.myspring.BeanDefinition;
import cn.thinkinjava.myspring.BeanReference;
import cn.thinkinjava.myspring.PropertyValue;
import cn.thinkinjava.myspring.io.ResourceLoader;
import java.io.InputStream;
import javax.xml.parsers.DocumentBuilder;
import javax.xml.parsers.DocumentBuilderFactory;
import org.w3c.dom.Document;
import org.w3c.dom.Element;
import org.w3c.dom.Node;
import org.w3c.dom.NodeList;
```

```
 * 解析XML文件
 * @author stateis0
```
/\*\*

\*

 \*/ public class XmlBeanDefinitionReader extends AbstractBeanDefinitionReader {

```
 /**
  * 构造器,必须包含一个资源加载器
 *
  * @param resourceLoader 资源加载器
  */
 public XmlBeanDefinitionReader(ResourceLoader resourceLoader) {
  super(resourceLoader);
 }
 public void readerXML(String location) throws Exception {
  // 创建一个资源加载器
  ResourceLoader resourceloader = new ResourceLoader();
  // 从资源加载器中获取输入流
  InputStream inputstream = resourceloader.getResource(location).getInputstream();
  // 获取文档建造者工厂实例
  DocumentBuilderFactory factory = DocumentBuilderFactory.newInstance();
  // 工厂创建文档建造者
  DocumentBuilder docBuilder = factory.newDocumentBuilder();
  // 文档建造者解析流 返回文档对象
  Document doc = docBuilder.parse(inputstream);
  // 根据给定的文档对象进行解析,并注册到bean容器中
  registerBeanDefinitions(doc);
  // 关闭流
  inputstream.close();
 }
 /**
  * 根据给定的文档对象进行解析,并注册到bean容器中
 *
  * @param doc 文档对象
  */
 private void registerBeanDefinitions(Document doc) {
  // 读取文档的根元素
  Element root = doc.getDocumentElement();
  // 解析元素的根节点及根节点下的所有子节点并添加进注册容器
  parseBeanDefinitions(root);
 }
 /**
  * 解析元素的根节点及根节点下的所有子节点并添加进注册容器
 *
  * @param root XML 文件根节点
  */
 private void parseBeanDefinitions(Element root) {
  // 读取根元素的所有子元素
  NodeList nl = root.getChildNodes();
  // 遍历子元素
 for (int i = 0; i < n l.getLength(); i++) {
   // 获取根元素的给定位置的节点
  Node node = nl.item(i);
   // 类型判断
   if (node instanceof Element) {
    // 强转为父类型元素
```

```
 Element ele = (Element) node;
    // 解析给给定的节点,包括name, class, property, name, value, ref
     processBeanDefinition(ele);
   }
  }
 }
  /**
 * 解析给给定的节点, 包括name, class, property, name, value, ref
  *
  * @param ele XML 解析元素
  */
  private void processBeanDefinition(Element ele) {
  // 获取给定元素的 name 属性
   String name = ele.getAttribute("name");
  // 获取给定元素的 class 属性
  String className = ele.getAttribute("class");
  // 创建一个bean定义对象
   BeanDefinition beanDefinition = new BeanDefinition();
  // 设置bean 定义对象的 全限定类名
   beanDefinition.setClassname(className);
  // 向 bean 注入配置文件中的成员变量
  addPropertyValues(ele, beanDefinition);
  // 向注册容器 添加bean名称和bean定义
  getRegistry().put(name, beanDefinition);
 }
 /**
  * 添加配置文件中的属性元素到bean定义实例中
 *
  * @param ele 元素
  * @param beandefinition bean定义 对象
  */
  private void addPropertyValues(Element ele, BeanDefinition beandefinition) {
  // 获取给定元素的 property 属性集合
   NodeList propertyNode = ele.getElementsByTagName("property");
  // 循环集合
 for (int i = 0; i < propertyNode.getLength(); i++) {
    // 获取集合中某个给定位置的节点
    Node node = propertyNode.item(i);
    // 类型判断
    if (node instanceof Element) {
     // 将节点向下强转为子元素
     Element propertyEle = (Element) node;
     // 元素对象获取 name 属性
     String name = propertyEle.getAttribute("name");
     // 元素对象获取 value 属性值
     String value = propertyEle.getAttribute("value");
     // 判断value不为空
    if (value != null && value.length() > 0) {
      // 向给定的 "bean定义" 实例中添加该成员变量
      beandefinition.getPropertyValues().addPropertyValue(new PropertyValue(name, value));
     } else {
     // 如果为空, 则获取属性ref
```

```
 String ref = propertyEle.getAttribute("ref");
     if (ref == null || ref.length() == 0) {
       // 如果属性ref为空,则抛出异常
       throw new IllegalArgumentException(
          "Configuration problem: <property> element for property '"
            + name + "' must specify a ref or value");
      }
      // 如果不为空,测创建一个 "bean的引用" 实例,构造参数为名称,实例暂时为空
      BeanReference beanRef = new BeanReference(name);
      // 向给定的 "bean定义" 中添加成员变量
      beandefinition.getPropertyValues().addPropertyValue(new PropertyValue(name, beanR
f));
 }
    }
   }
  }
}
```
可以说代码注释写的非常详细,该类方法如下:

。

1. public void readerXML(String location) 公开的解析XML的方法, 给定一个位置的字符串参数即

2. private void registerBeanDefinitions(Document doc) 给定一个文档对象,并进行解析。

3. private void parseBeanDefinitions(Element root) 给定一个根元素, 循环解析根元素下所有子元 。

4. private void processBeanDefinition(Element ele) 给定一个子元素, 并对元素进行解析, 然后拿 解析出来的数据创建一个 BeanDefinition 对象。并注册到BeanDefinitionReader 的 Map 容器(该 器存放着解析时的所有Bean)中。

5. private void addPropertyValues(Element ele, BeanDefinition beandefinition) 给定一个元素 一个 BeanDefinition 对象,解析元素中的 property 元素, 并注入到 BeanDefinition 实例中。

一共5步,完成了解析XML文件的所有操作。 最终的目的是将解析出来的文件放入到 BeanDefinition eader 的 Map 容器中。

好了,到这里,我们已经完成了从XML文件读取并解析的步骤,那么什么时候放进BeanFactory的容 呢? 刚刚我们只是放进了 AbstractBeanDefinitionReader 的注册容器中。因此我们要根据BeanFact ry 的设计来实现如何构建成一个真正能用的Bean呢?因为刚才的哪些Bean只是一些Bean的信息。没 我们真正业务需要的Bean。

### **2. 初始化我们需要的Bean(不是Bean定义)并且实现依赖注入**

我们知道Bean定义是不能干活的,只是一些Bean的信息,就好比一个人, BeanDefinition 就相当你 公安局的档案,但是你人不在公安局,可只要公安局拿着你的档案就能找到你。就是这样一个关系。

那我们就根据BeanFactory的设计来设计一个抽象类 AbstractBeanFactory。

package cn.thinkinjava.myspring.factory;

import cn.thinkinjava.myspring.BeanDefinition; import java.util.HashMap;

```
/**
    个抽象类, 实现了 bean 的方法,包含一个map,用于存储bean 的名字和bean的定义
 *
 * @author stateis0
 */
public abstract class AbstractBeanFactory implements BeanFactory {
  /**
  * 容器
  */
  private HashMap<String, BeanDefinition> map = new HashMap<>();
  /**
  * 根据bean的名称获取bean, 如果没有,则抛出异常 如果有, 则从bean定义对象获取bean实例
  */
  @Override
  public Object getBean(String name) throws Exception {
   BeanDefinition beandefinition = map.get(name);
  if (beandefinition = null) {
    throw new IllegalArgumentException("No bean named " + name + " is defined");
   }
   Object bean = beandefinition.getBean();
  if (bean == null) {
    bean = doCreate(beandefinition);
   }
   return bean;
  }
  /**
  * 注册 bean定义 的抽象方法实现,这是一个模板方法, 调用子类方法doCreate,
  */
  @Override
  public void registerBeanDefinition(String name, BeanDefinition beandefinition) throws Excep
ion {
   Object bean = doCreate(beandefinition);
   beandefinition.setBean(bean);
   map.put(name, beandefinition);
  }
  /**
  * 减少一个bean
  */
  abstract Object doCreate(BeanDefinition beandefinition) throws Exception;
}
```
该类实现了接口的2个基本方法,一个是getBean,一个是 registerBeanDefinition, 我们也设计了 个抽象方法供这两个方法调用,将具体逻辑创建逻辑延迟到子类。这是什么设计模式呢?模板模式。 要还是看 doCreate 方法, 就是创建bean 具体方法, 所以我们还是需要一个子类, 叫什么呢? Autow reBeanFactory, 自动注入Bean,这是我们这个标准Bean工厂的工作。看看代码吧?

package cn.thinkinjava.myspring.factory;

import cn.thinkinjava.myspring.BeanDefinition; import cn.thinkinjava.myspring.PropertyValue; import cn.thinkinjava.myspring.BeanReference; import java.lang.reflect.Field;

```
/**
  实现自动注入和递归注入(spring 的标准实现类 DefaultListableBeanFactory 有 1810 行)
 *
 * @author stateis0
 */
public class AutowireBeanFactory extends AbstractBeanFactory {
  /**
   * 根据bean 定义创建实例, 并将实例作为key, bean定义作为value存放,并调用 addPropertyVa
ue 方法 为给定的bean的属性进行注入
  */
  @Override
  protected Object doCreate(BeanDefinition beandefinition) throws Exception {
   Object bean = beandefinition.getBeanclass().newInstance();
   addPropertyValue(bean, beandefinition);
   return bean;
  }
  /**
  * 给定一个bean定义和一个bean实例,为给定的bean中的属性注入实例。
 */
  protected void addPropertyValue(Object bean, BeanDefinition beandefinition) throws Except
on {
   // 循环给定 bean 的属性集合
   for (PropertyValue pv : beandefinition.getPropertyValues().getPropertyValues()) {
    // 根据给定属性名称获取 给定的bean中的属性对象
    Field declaredField = bean.getClass().getDeclaredField(pv.getname());
    // 设置属性的访问权限
    declaredField.setAccessible(true);
    // 获取定义的属性中的对象
    Object value = pv.getvalue();
    // 判断这个对象是否是 BeanReference 对象
    if (value instanceof BeanReference) {
     // 将属性对象转为 BeanReference 对象
     BeanReference beanReference = (BeanReference) value;
    // 调用父类的 AbstractBeanFactory 的 getBean 方法, 根据bean引用的名称获取实例, 此处
是递归
     value = getBean(beanReference.getName());
    }
    // 反射注入bean的属性
    declaredField.set(bean, value);
   }
  }
}
```
可以看到 doCreate 方法使用了反射创建了一个对象,并且还需要对该对象进行属性注入,如果属性是 ref 类型, 那么既是依赖关系, 则需要调用 getBean 方法递归的去寻找那个Bean (因为最后一个Bean 的属性肯定是基本类型)。这样就完成了一次获取实例化Bean操作,并且也实现类依赖注入。

### **4. 总结**

我们通过这些代码实现了一个简单的 IOC 依赖注入的功能,也更加了解了 IOC, 以后遇到Spring初 化的问题再也不会手足无措了。直接看源码就能解决。哈哈

具体代码楼主放在了github上, 地址: 自己实现的一个简单IOC,包括依赖注入

good luck !!!